ZAŁĄCZNIK NR 6

## OPIS PRZEDMIOTU ZAMÓWIENIA

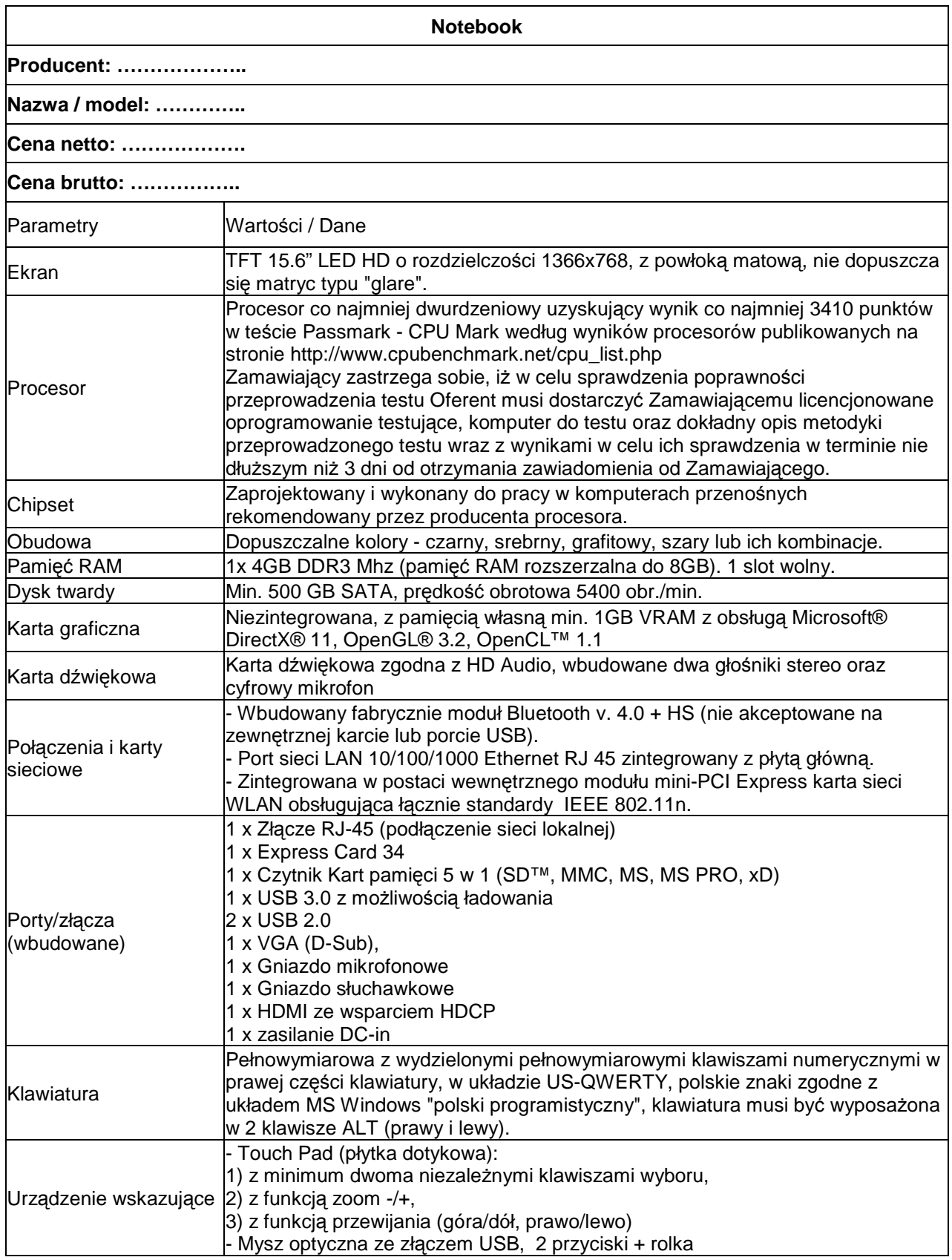

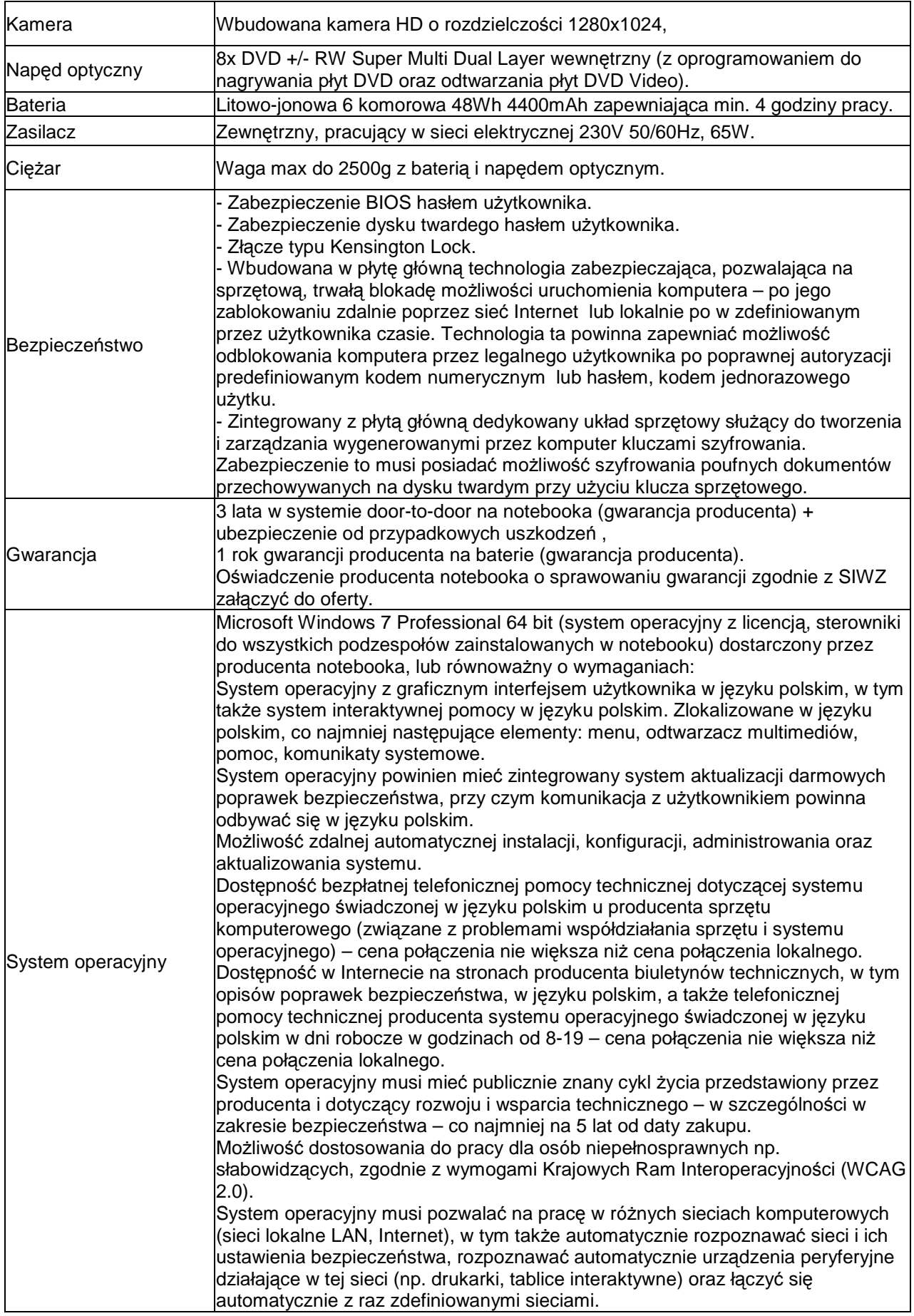

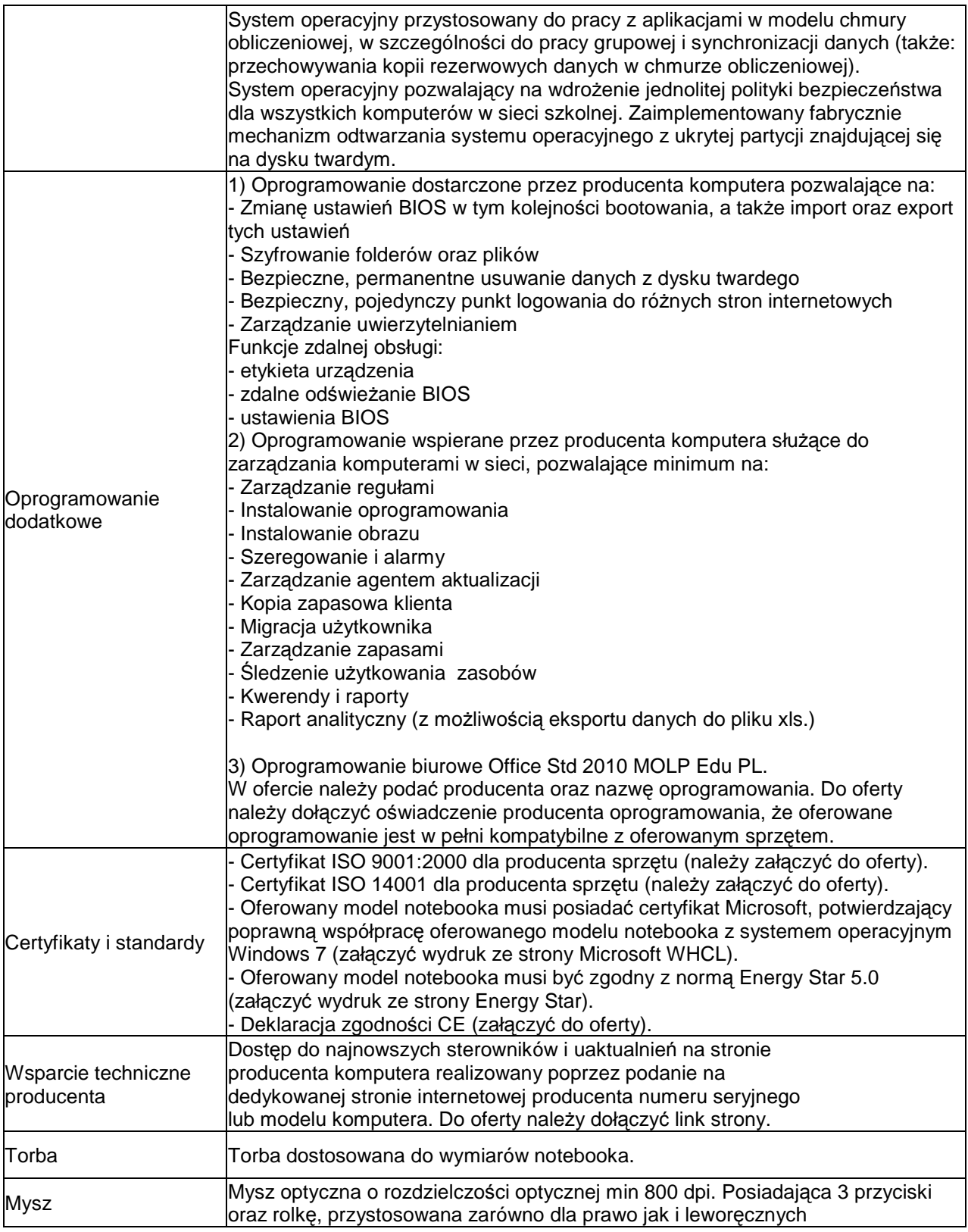

![](_page_3_Picture_259.jpeg)

![](_page_4_Picture_261.jpeg)

## **Tablica interaktywna**

![](_page_4_Picture_262.jpeg)

![](_page_5_Picture_406.jpeg)

![](_page_6_Picture_377.jpeg)

wraz z montażem jak niżej :

- montaż tablicy interaktywnej.
- montaż uchwytu.
- montaż projektora,
- montaż koryt dla przewodów zasilających i sygnałowych do 10m,
- materiały potrzebne do tych operacji (koryta, kołki itp.),
- usunięcie ubytków powstałych w trakcie montażu,
- uruchomienie i właściwa kalibracja urządzeń (obraz projektora pokrywający maksymalny obszar

roboczy przewidziany do wyświetlania obrazu - tablica interaktywna).

- 1. Wykonawca zobowiązuje się dostarczyć na koszt własny (własnym transportem) urządzenia będące przedmiotem zamówienia do poszczególnych szkół wymienionych w § 1 ust 1 projektu umowy – Rozdział 3 siwz.
- 2. Szkoły są zobowiązane odebrać od Wykonawcy dostarczone urządzenia protokołem zdawczoodbiorczym zgodnie z fakturą dostawy każda.

Zgodnie z treścią art. 29 ust 3 ustawy prawo zamówień publicznych z dnia 29.01.2004r. (Dz. U. z 2010r. nr 113, poz. 759 - ze zmianami) jeżeli w opisie przedmiotu zamówienia wskazane są konkretne rozwiązania pod względem cech, parametrów lub rozwiązań technicznych, Zamawiający dopuszcza zastosowanie rozwiązań równoważnych, co do ich cech, parametrów lub rozwiązań technicznych, a wszystkie ewentualne nazwy firmowe sprzętu komputerowego, urządzeń i wyrobów użyte w opisie przedmiotu zamówienia powinny być traktowane jako definicje standardowe, a nie konkretne nazwy firmowe sprzętu komputerowego, urządzeń i wyrobów zastosowanych w specyfikacji istotnych warunków zamówienia.

 **Obowiazek udowodnienia równoważności leży po stronie Wykonawcy zgodnie z art. 30 ust 5 ww. ustawy Pzp** - poprzez załączenie do oferty np. **katalogów, opisów producenta, wydruków ze strony internetowej itp.- czyli opisów, które w sposób nie budz**ą**cy w**ą**tpliwo**ś**ci Zamawiaj**ą**cego beda potwierdzały** równoważność sprzętu komputerowego, urządzeń i wyrobów.